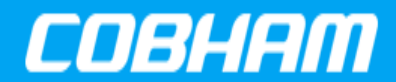

Technical Note [Cobham.com/HiRel](http://www.cobham.com/HiRel) **December 20, 2017**

**The most important thing we build is trust**

## **Table 1: Cross Reference of Applicable Products**

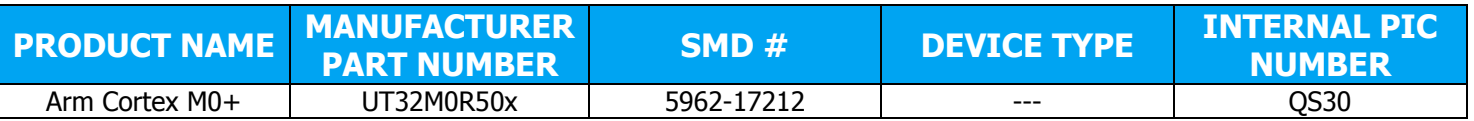

## **1.0 OVERVIEW**

This document details the CAN Update communications protocol between the UT32M0R500 microcontroller internal BootROM and a host system for uploading firmware to the NVM. This operation is only supported with BOOTCFG = 2'b11.

## **2.0 REFERENCES**

Refer to the 'C' header file can update protocol.h for the constants and data structures involved.

## **3.0 PROTOCOL BASICS**

The CAN Update communications protocol is a message-based, master/slave (host/UT32M0R500) protocol. With a single exception, each message is 'atomic' and messages can be sent in any order. [That said, there is a recommended sequence of messages, though that sequence is not enforced by the BootROM. Refer to section 6.0 for further details.] The protocol behaves in a "half-duplex" fashion: commands are sent by the host and replies are sent by the BootROM. The host should wait for a reply to each command before sending a successive command. The standard-mode, 11-bit CAN address of the UT32M0R500 BootROM is 0x555. The BootROM will reply to CAN address 0x000. The BootROM utilizes CAN0 for the update port.

All messages fit within the 8-byte CAN message payload. The CUP CMD ASCII HEX RECORD COMPONENT message carries an ASCII HEX record component, with the entire record capable of spanning two or more messages, each message carrying a component of the record. This is explained further below.

Each message is comprised of a message header and a data block. The message header – defined by the structure CAN MSG HEADER – is common to all messages – commands and replies – and contains (a) the message type and (b) the message sequence number. The message types are defined in can update protocol.h as CUP MT xyz defines. The sequence number is a (rolling) 8bit value used to further associate replies with commands. The first message will be sequence '0'

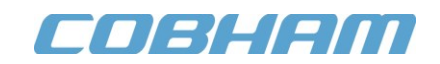

and the host must increment the sequence number with each successive message. *[There is a* command to reset the sequence number to '0' should the host and UT32M0R500 ever lose 'sync'…]

There are eight command messages, defined by the CUP CMD xyz data structures. Typically, the command messages are employed to effect actions/changes within the UT32M0R500 BootROM. However, some commands offer a 'Query' option, instructing the BootROM to report a setting pertinent to the command.

There is a single reply message –  $CUP$ <sub>-REPLY</sub> – with a status code and the option to return data in response to a 'Query' command. The status codes are defined in can\_update\_protocol.h as CUP STAT xyz defines. [There may be several 'placeholder' status values that are unassigned and available for future use…]

 **It's important to note the use of the "pack (1)" pragma. This pragma enforces proper byte alignment/packing of the message structures across platforms. Failure to use this pragma during the development of host software could result in a host system that's unable to properly communicate with the UT32M0R500 BootROM.**

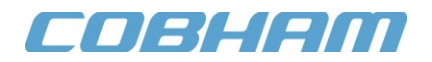

## **4.0 MESSAGE DETAILS – COMMANDS**

### **4.1 CUP\_CMD\_DEVICE\_TO\_PROCESS**

**Message:** CUP\_CMD\_DEVICE\_TO\_PROCESS MessageType: CUP\_MT\_DEVICE\_TO\_PROCESS

This command is used to instruct the UT32M0R500 BootROM to associate any follow-on commands with the specified device: Nor Flash.

Field: Destination

Which device will be associated with any follow-on commands. Valid values are:

CUP\_DEST\_NOR\_FLASH

Field: DisplayProgressToUART

A Boolean field that instructs the BootROM to display – or not – any status information to UART0. '1' is true, '0' is false. Default BootROM state is false.

Only the Status field of the reply will contain valid data.

### **4.2 CUP\_CMD\_IMAGE\_TO\_PROCESS**

**Message:** CUP CMD IMAGE TO PROCESS MessageType: CUP\_MT\_IMAGE\_TO\_PROCESS

This command is used to instruct the UT32M0R500 BootROM to associate any follow-on commands with the specified image.

Field: Image

Which image will be associated with any follow-on commands. Valid values are: 0..3

Only the Status field of the reply will contain valid data.

#### **4.3 CUP\_CMD\_ERASE\_IMAGE**

**Message:** CUP\_CMD\_ERASE\_IMAGE MessageType: CUP MT ERASE IMAGE

This command is used to instruct the UT32M0R500 BootROM to erase the (previously-assigned) image within the (previously-assigned) device.

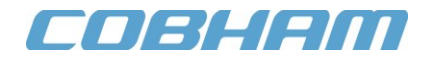

Field: Query

A Boolean field that instructs the BootROM to query – or not – the validity of the image by performing a CRC check on the image. '1' indicates that a query is to be performed and that the erase is NOT to be performed. '0' indicates that the CRC check is NOT to be performed and that the erase is to be performed.

The Status field of the reply will contain valid data.

If a query is requested, the ReplyDataLSB field of the reply will indicate a '1' for a valid image, a '0' for an invalid image. If no query is requested both ReplyDataMSB/LSB fields are to be ignored by the host.

### **4.4 CUP\_CMD\_BEGIN\_ACCEPTING\_IMAGE**

**Message:** CUP CMD BEGIN ACCEPTING IMAGE MessageType: CUP\_MT\_BEGIN\_ACCEPTING\_IMAGE

This command is used to inform the UT32M0R500 BootROM that update (or compare) messages – containing ASCII HEX record data – are forthcoming.

Field: Action

Specifies if the subsequent messages are for update (programming) or for comparison. The valid values are:

CUP\_ACTION\_WRITE CUP\_ACTION\_VERIFY

Field: FileFormat

Specifies if the record data will be in Intel HEX or Motorola S record format. The valid values are:

CUP\_FORMAT\_INTEL\_HEX

Only the Status field of the reply will contain valid data.

#### **4.5 CUP\_CMD\_ASCII\_HEX\_RECORD\_COMPONENT**

**Message:** CUP\_CMD\_ASCII\_HEX\_RECORD\_COMPONENT MessageType: CUP\_MT\_ASCII\_HEX\_RECORD\_COMPONENT

This command is used to send the UT32M0R500 BootROM a 'component' of an ASCII HEX record. Since a single CAN message can only support an 8-byte payload, a single record may – and likely will – span two or more messages.

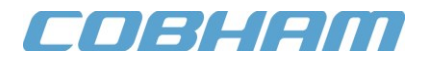

Field: Data[]

Contains a component of an ASCII HEX record. For example, an Intel HEX record of the format…

:1000000040130120B9010020C1010020C3010020DC<cr><lf>

Note: the carriage return and line feed will be 'hidden' in the record

…will be packed into **eight** CUP\_CMD\_ASCII\_HEX\_RECORD\_COMPONENT messages, the Data[] fields containing hexadecimal values representing all the ASCII digits in the HEX record…

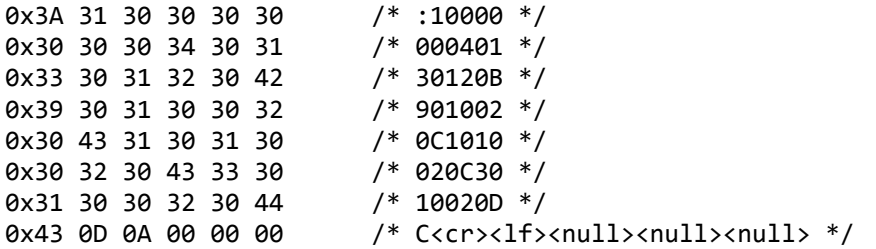

…each message containing a component of the record, sent separately. Note: the last message of the record is padded with NULL (0x00) values.

Only the Status field of the replies will contain valid data.

### **4.6 CUP\_CMD\_CRC\_STAMP\_IMAGE**

**Message:** CUP\_CMD\_CRC\_STAMP\_IMAGE MessageType: CUP\_MT\_CRC\_STAMP\_IMAGE

This command is used to send the UT32M0R500 BootROM a CRC16-CCITT value to be embedded into the image for future verification.

Field: Query

A Boolean field that instructs the BootROM to query – or not – the image's CRC. '1' indicates that a query is to be performed and that embedding the included CRC is NOT to be performed. '0' indicates that the CRC check is NOT to be performed and that embedding the included CRC is to be performed.

Field: Calculate

A Boolean field that instructs the BootROM – **if a query has been requested** – which CRC to return in the reply. '1' indicates that a calculated CRC is to be returned. '0' indicates that the embedded CRC is to be returned.

Fields: CRC16 CCITT MSB and CRC16 CCITT LSB

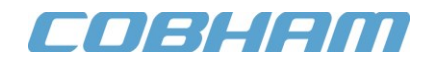

The most significant byte and least significant byte (respectively) of the CRC16-CCITT CRC to be embedded into the image. Ignored by the BootROM if Query is equal to '1'.

For example, if the image's CRC is 0x2C9F, the fields are assigned as follows:

CRC16\_CCITT\_MSB = 0x2C CRC16\_CCITT\_LSB = 0x9F

The Status field of the reply will contain valid data.

If Query is '1', the ReplyDataMSB field of the reply will contain the most significant byte of the embedded *[or calculated, if so requested]* CRC and the ReplyDataLSB field of the reply will contain the least significant byte of the embedded *[or calculated, if so requested]* CRC. If Query is '0', both ReplyDataMSB/LSB fields are to be ignored by the host.

### **4.7 CUP\_CMD\_OVERRIDE\_IMAGE**

**Message:** CUP\_CMD\_OVERRIDE\_IMAGE MessageType: CUP\_MT\_OVERRIDE\_IMAGE

This command is used to send the UT32M0R500 BootROM an "image override" value to be saved to NVM.

Field: Query

A Boolean field that instructs the BootROM to query  $-$  or not  $-$  the current override image number. '1' indicates that a query is to be performed and that the included override value is NOT to be saved. '0' indicates that the query is NOT to be performed and that the included override value is to be saved.

Field: OverrideImage

The image number to be assigned to the override value in NVM.

Note: this is a **signed** value. A value of '-1' clears the override and the normal prioritized image selection algorithm will be exercised at the next boot-up

The Status field of the reply will contain valid data.

If Query is '1', the ReplyDataLSB field of the reply will contain the current override value. If Query is '0', both ReplyDataMSB/LSB fields are to be ignored by the host.

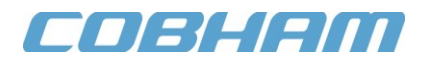

### **4.8 CUP\_CMD\_RESET\_SEQUENCE**

**Message:** CUP CMD RESET SEQUENCE MessageType: CUP\_MT\_RESET\_SEQUENCE

This command is used to instruct the UT32M0R500 BootROM to reset its internal sequence number to the included value.

Field: NewSequenceNumber

A value to which the host instructs the BootROM to reset its internal sequence number, typically '0'.

Note: the next command from the host must use this new value for the header's sequence number or else the BootROM will not complete the re-sync.

Field: HostReplyID\_Valid

A Boolean by which the host instructs the BootROM to accept  $-$  or ignore  $-$  the accompanying HostReplyID\_MSB/LSB\_values. If '0' (false), the BootROM must ignore HostReplyID\_MSB/LSB, regardless of their values. If '1' (true), the BootROM must accept the HostReplyID MSB/LSB values and start using them in replies **immediately**, including the reply to this command.

Fields: HostReplyID\_MSB and HostReplyID\_LSB

The CAN ID to which the BootROM is to send all successive replies. Bits 2..0 of HostReplyID MSB become bits 10..8 of the reply ID. Bits 7..0 in HostReplyID\_LSB become bits 7..0 of the reply ID. Bits 7..3 of HostReplyID\_MSB are ignored.

Only the Status field of the reply will contain valid data.

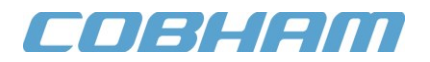

## **5.0 MESSAGE DETAILS – REPLY**

### **5.1 CUP\_CMD\_REPLY**

**Message:** CUP\_CMD\_REPLY

MessageType: CUP\_MT\_xyz

This is the reply structure used to reply to any of the above commands. In the MsgHeader, MessageType and SequenceNumber will mirror the values from the command that initiated the reply.

Field: Status

Any one of the CUP\_STAT\_xyz values:

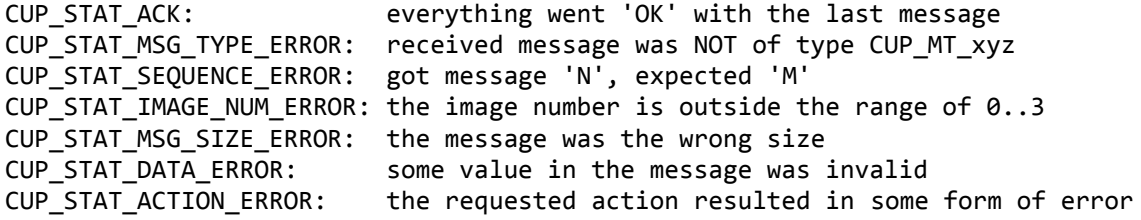

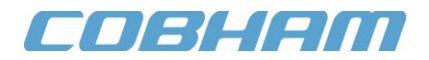

## **6.0 PROTOCOL NOTES**

#### **Recommended Sequence of Commands**

While the BootROM does not expect/enforce a particular sequence of commands, the following sequence is recommended for normal update operations:

CUP\_MT\_DEVICE\_TO\_PROCESS CUP\_MT\_IMAGE\_TO\_PROCESS CUP\_MT\_ERASE\_IMAGE CUP\_MT\_BEGIN\_ACCEPTING\_IMAGE CUP\_MT\_ASCII\_HEX\_RECORD\_COMPONENT *// repeat hundreds (thousands?) of times!* CUP\_MT\_CRC\_STAMP\_IMAGE

Repeat the above sequence as many times as needed to upload the image(s). After which, if desired, an image override value may be assigned with:

CUP\_MT\_OVERRIDE\_IMAGE

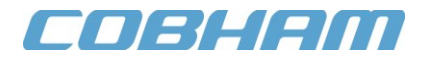

# **7.0 APPENDIX**

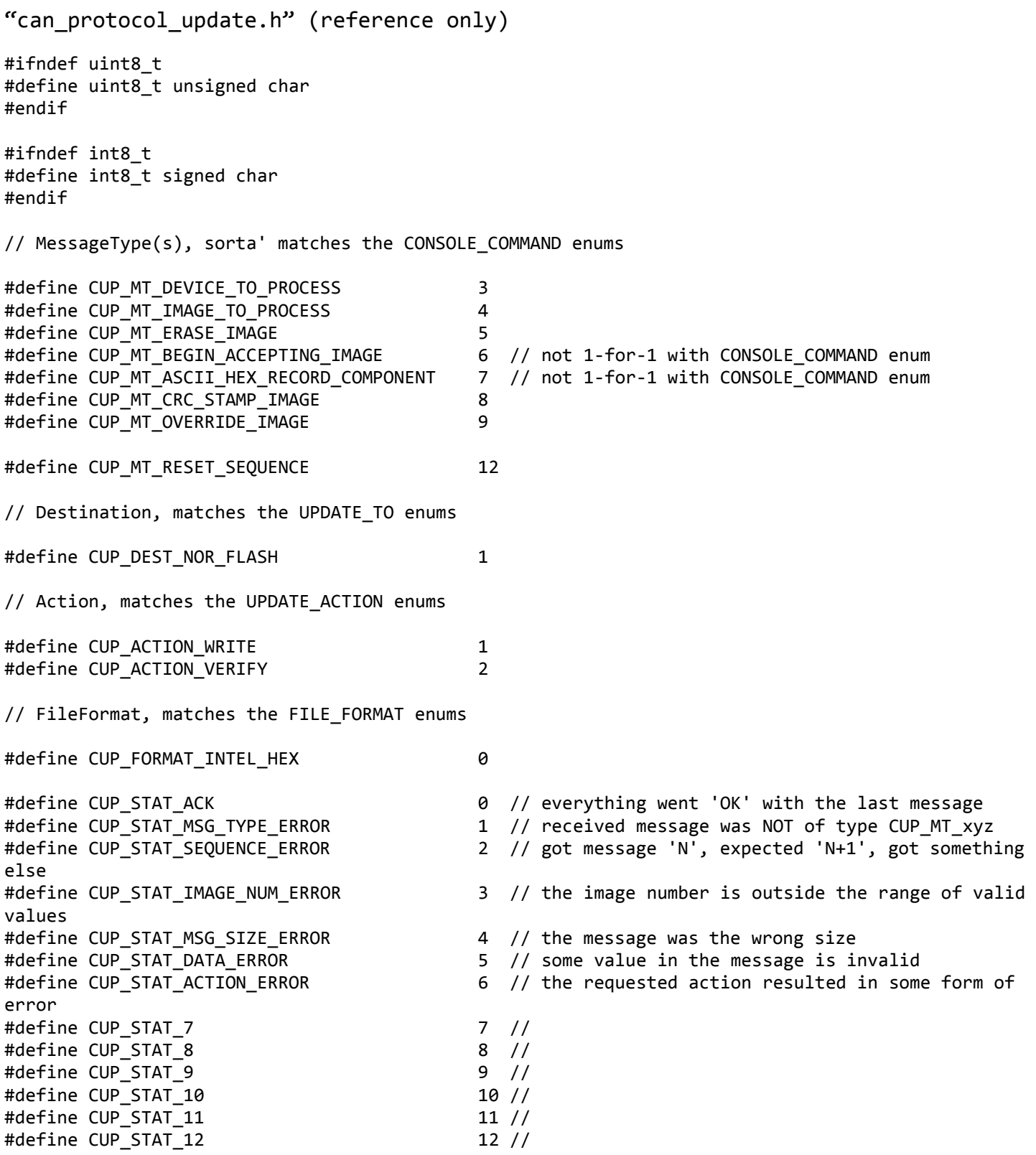

#define NUM\_CAN\_HEX\_BYTES (CAN\_BUF\_SIZE - sizeof (CAN\_MSG\_HEADER))

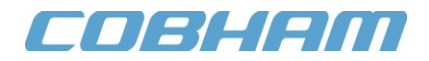

```
#pragma push
#pragma pack (1)
typedef struct
    {
  uint8 t MessageType; // one of the CUP MT xyz defines above
   uint8_t SequenceNumber; // rolling count 0..255, then start over
    } CAN_MSG_HEADER;
// commands
typedef struct
\{ CAN_MSG_HEADER MsgHeader;
   uint8_t Destination; // one of the CUP_DEST_xyz defines above
    uint8_t DisplayProgressToUART; // boolean, '1' = yes, '0' = no
    } CUP_CMD_DEVICE_TO_PROCESS;
typedef struct
\{CAN MSG HEADER MsgHeader;
    uint8_t Image;
    } CUP_CMD_IMAGE_TO_PROCESS;
typedef struct
\{CAN MSG HEADER MsgHeader;
  uint8_t Query; \frac{1}{2} // '1' = query image for validity, '0' = erase
    } CUP_CMD_ERASE_IMAGE;
typedef struct
\{CAN MSG HEADER MsgHeader;
  uint8 t Action; \frac{1}{2} one of the CUP ACTION xyz defines above
    uint8_t FileFormat; // one of the CUP_FORMAT_xyz defines above
    } CUP_CMD_BEGIN_ACCEPTING_IMAGE;
typedef struct
\{ CAN_MSG_HEADER MsgHeader;
   char Data[NUM CAN HEX BYTES];
    } CUP_CMD_ASCII_HEX_RECORD_COMPONENT;
typedef struct
   {
   CAN_MSG_HEADER MsgHeader;
    uint8_t Query; // '1' = query image's CRC, '0' = set embedded CRC
  uint8_t Calculate; \frac{1}{2} // if Query == '1', then '1' == calculate image's CRC, '0' ==
                                   // use embedded CRC; ignored if Query == '0'
  uint8 t CRC16 CCITT MSB; // ignored for query
    uint8_t CRC16_CCITT_LSB;
    } CUP_CMD_CRC_STAMP_IMAGE;
typedef struct
```
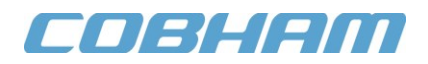

```
 {
    CAN_MSG_HEADER MsgHeader;
   uint8_t Query;<br>int8 t OverrideImage; \frac{1}{1} \frac{1}{1} = query, '0' = set<br>\frac{1}{2} int8 t OverrideImage; \frac{1}{2} \frac{1}{2} means erase/delet
                                       // '-1' means erase/delete/cancel override; ignored if Query
                                       // == '1' } CUP_CMD_OVERRIDE_IMAGE;
typedef struct
    {
   CAN MSG HEADER MsgHeader;
    } CUP_CMD_FORCE_LOAD_IMAGE;
typedef struct
\{ CAN_MSG_HEADER MsgHeader;
    } CUP_CMD_JUMP_TO_IMAGE;
typedef struct
    {
    CAN_MSG_HEADER MsgHeader;
   uint8 t NewSequenceNumber;
    uint8_t HostReplyID_Valid; // Boolean -- indicates if HostReplyID_MSB/LSB contain valid 
                                        // data
    uint8_t HostReplyID_MSB; // bits 10..8 of the host ID (bits 15..11 are ignored)
   uint8 t HostReplyID LSB; // bits 7..0 of the host ID
    } CUP_CMD_RESET_SEQUENCE;
// replies
typedef struct
\{CAN MSG HEADER MsgHeader;
    uint8_t Status; // one of the CUP_STAT_xyz defines above
   uint8 t ReplyDataMSB; // depends on command
    uint8_t ReplyDataLSB; // single-byte replies have the result HERE!!
    } CUP_REPLY;
```

```
#pragma pop
```
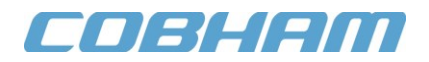

# **8.0 REVISION HISTORY**

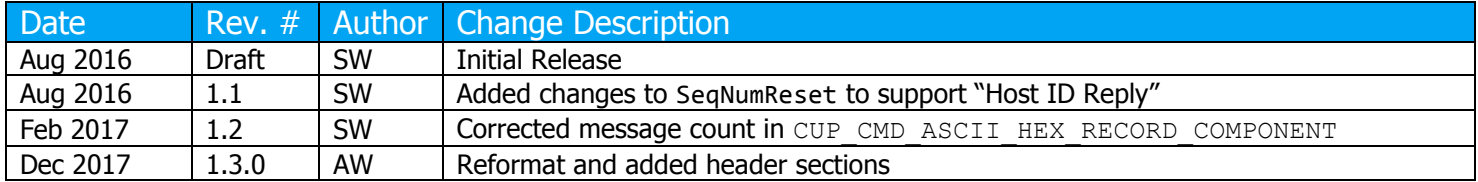

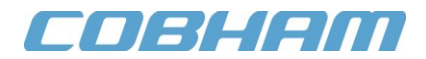

# Cobham Semiconductor Solutions

This product is controlled for export under the U.S. Department of Commerce (DoC). A license may be required prior to the export of this product from the United States.

Cobham Semiconductor Solutions 4350 Centennial Blvd Colorado Springs, CO 80907

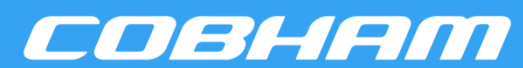

E: info-ams@aeroflex.com T: 800 645 8862

Aeroflex Colorado Springs Inc., DBA Cobham Semiconductor Solutions, reserves the right to make changes to any products and services described herein at any time without notice. Consult Aeroflex or an authorized sales representative to verify that the information in this data sheet is current before using this product. Aeroflex does not assume any responsibility or liability arising out of the application or use of any product or service described herein, except as expressly agreed to in writing by Aeroflex; nor does the purchase, lease, or use of a product or service from Aeroflex convey a license under any patent rights, copyrights, trademark rights, or any other of the intellectual rights of Aeroflex or of third parties.